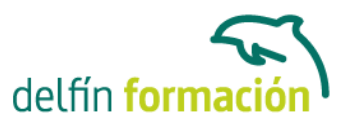

### **ACCESS 2003**

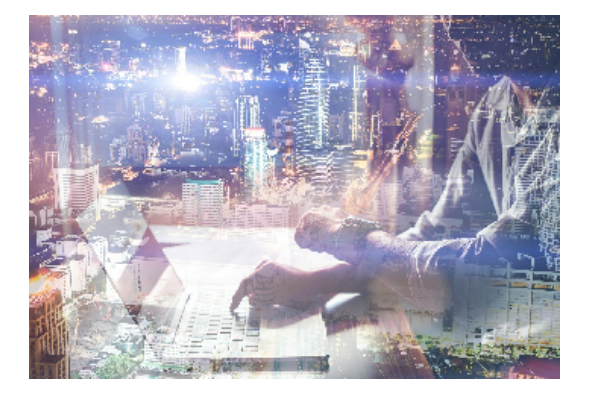

#### **Dirigido a: Objetivos:**

Access es una aplicación informática muy potente de gestión de bases de datos relacionales que le permitirá realizar tareas tales como: crear tablas para almacenar datos, creación de consultas, generar informes, diseñar pantallas atractivas para introducir o visualizar datos, automatizar trabajos utilizando macros. Este curso es realmente completo y práctico, permitiéndole incluso conocer cómo integrar e importar datos de Access a otras aplicaciones. El curso incluye simulaciones del programa real por lo que no es imprescindible tenerlo instalado. Además son numerosas las prácticas" paso a paso" descargables (PDF), así como las explicaciones audiovisuales y los cuestionarios.

#### **Contenidos formativos:**

- 1 Introducción a Access
- 1.1 Vídeo real Qué es una base de datos
- 1.2 Entrar en Microsoft Access
- 1.3 Salir de Microsoft Access
- 1.4 Práctica simulada Entrar y salir de Access
- 1.5 Vídeo real Componentes de una base de datos
- 1.6 Vídeo real Tablas, registros y campos
- 1.7 Cuadro de entrada de Access
- 1.8 Trabajar con ventanas
- 1.9 Los menús
- 1.10 Menús contextuales
- 1.11 Barras de herramientas
- 1.12 Práctica Introducción a Microsoft Acess
- 1.13 Cuestionario: Introducción a Access
- 2 Comenzando con Ms-Access
- 2.1 Crear una base de datos en blanco
- 2.2 Asistente para bases de datos
- 2.3 Simulación Crear una base de datos en blanco
- 2.4 Abrir una base de datos existente
- 2.5 Guardar y Guardar como
- 2.6 Práctica Crear y abrir bases de datos

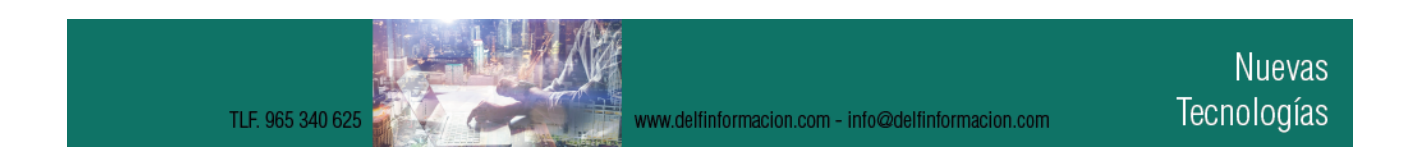

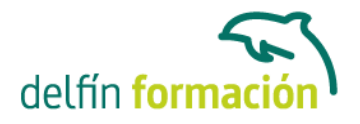

- 2.7 Cuestionario: Comenzando con Ms-Access
- 3 Creación de tablas
- 3.1 Ventana tablas
- 3.2 Las tablas en Vista Diseño
- 3.3 Las tablas en Vista Hoja de datos
- 3.4 Crear tablas en Vista Hoja de datos
- 3.5 Asistente para tablas
- 3.6 Práctica simulada Cambiar de vistas
- 3.7 Práctica simulada Crear una tabla en Vista Hoja de datos
- 3.8 Crear tablas en Vista Diseño
- 3.9 Vídeo real Tipos de datos en Access
- 3.10 Elegir clave principal
- 3.11 Práctica Creación de tablas
- 3.12 Cuestionario: Creación de tablas
- 4 Modificar tablas
- 4.1 Cambiar el nombre de las tablas
- 4.2 Insertar y borrar campos
- 4.3 Añadir y eliminar registros
- 4.4 Simulación Eliminar campos y registros
- 4.5 Práctica Modificar tablas
- 4.6 Cuestionario: Modificar tablas
- 5 Tablas Visualización Hoja de datos
- 5.1 Altura de filas y ancho de columnas
- 5.2 Organizar columnas
- 5.3 Ocultar y mostrar columnas
- 5.4 Inmovilizar columnas
- 5.5 Cambiar tipos de fuentes
- 5.6 Cambiar el formato de las celdas
- 5.7 Práctica simulada Cambiar el formato de la hoja de datos
- 5.8 Ordenar datos
- 5.9 Previsualizar e imprimir tablas
- 5.10 Práctica Previsualización de la hoja de datos
- 5.11 Cuestionario: Tablas visualización de la Hoja de datos
- 6 Las Relaciones
- 6.1 Relacionar tablas
- 6.2 Vídeo real Tipos de relaciones
- 6.3 Definir relaciones
- 6.4 Cómo eliminar una relación
- 6.5 Exigir la integridad referencial

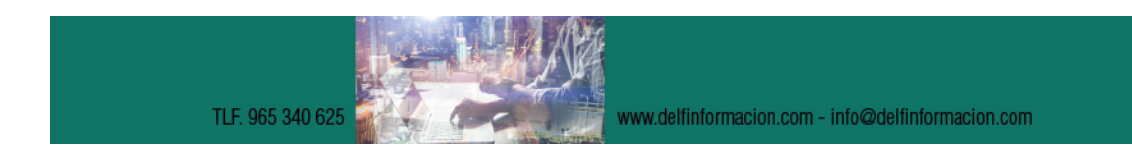

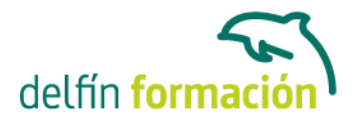

- 6.6 Práctica simulada Clave principal e Integridad referencial
- 6.7 Práctica Establecer relaciones
- 6.8 Cuestionario: Las relaciones
- 7 Tablas avanzadas
- 7.1 Propiedades de los campos
- 7.2 Aplicación de la regla de validación
- 7.3 Aplicación de la máscara de entrada
- 7.4 Práctica Modificar el diseño e introducir datos en una tabla
- 7.5 Cuestionario: Tablas avanzadas
- 8 Consultas de selección
- 8.1 Vídeo real Definición de una consulta
- 8.2 Las consultas en Vista Diseño
- 8.3 Tipos de consultas
- 8.4 Crear una consulta de selección
- 8.5 Práctica simulada Consulta de selección
- 8.6 Operadores lógicos
- 8.7 Vídeo real Operadores comparativos
- 8.8 Consultas paramétricas
- 8.9 Práctica Especificar criterios en una consulta
- 8.10 Cuestionario: Consultas de selección: criterios
- 9 Consultas de totales
- 9.1 Agrupar registros
- 9.2 Totalizar grupos
- 9.3 Campos calculados
- 9.4 Selección de grupos específicos
- 9.5 Práctica simulada Consulta de totales
- 9.6 Práctica Consulta de totales
- 9.7 Cuestionario: Consultas de totales
- 10 Consultas de acción
- 10.1 Consultas de actualización
- 10.2 Consultas de creación de tablas
- 10.3 Práctica simulada Consulta de creación de tabla
- 10.4 Consultas de datos anexados
- 10.5 Consultas de eliminación
- 10.6 Práctica simulada Consultas de eliminación
- 10.7 Práctica Consultas de acción
- 10.8 Cuestionario: Consultas de acción
- 11 Formularios

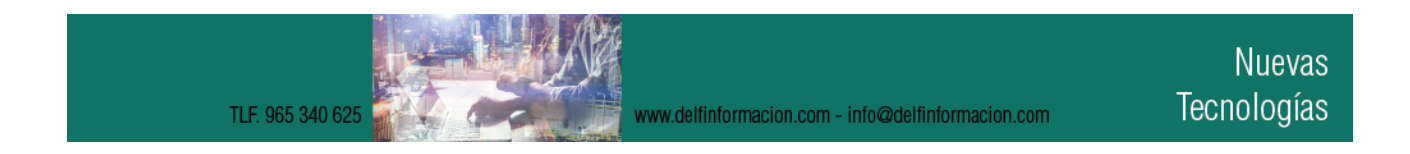

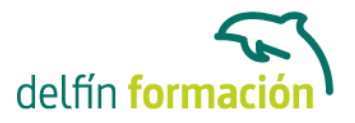

- 11.1 Definición de un formulario
- 11.2 Modos de visualización de un formulario
- 11.3 Partes que componen un formulario
- 11.4 Los formularios en Vista Formulario
- 11.5 Los formularios en Vista Diseño
- 11.6 Crear un formulario a través del asistente
- 11.7 Práctica simulada Creación de un formulario sencillo
- 11.8 Impresión de un formulario
- 11.9 Práctica Formularios
- 11.10 Cuestionario: Formularios
- 12 Diseño de un formulario
- 12.1 Crear un formulario en Vista Diseño
- 12.2 Basar un formulario en varias tablas
- 12.3 Subformularios
- 12.4 La ventana Propiedades
- 12.5 Cuadros de texto y Etiquetas
- 12.6 Cuadros de lista y Cuadros combinados
- 12.7 Simulación Diseño de un formulario
- 12.8 Práctica Diseño de un formulario
- 12.9 Cuestionario: Diseño de un formularios
- 13 Informes sencillos
- 13.1 Utilización de informes
- 13.2 Ventana informes
- 13.3 Los informes en Vista Diseño
- 13.4 Los informes en Vista preliminar
- 13.5 Informes sencillos autoinformes
- 13.6 Asistente para informes
- 13.7 Práctica simulada Informes sencillos
- 13.8 Práctica Informes sencillos
- 13.9 Cuestionario: Informes sencillos
- 14 Diseño de un informe
- 14.1 Diseño de un informe
- 14.2 Hacer cálculos en un informe
- 14.3 Crear totales generales
- 14.4 Numerar registros junto a un total
- 14.5 Práctica Diseño de un informe
- 14.6 Cuestionario: Diseño de un informe

15 Macros

15.1 Creación de una macro

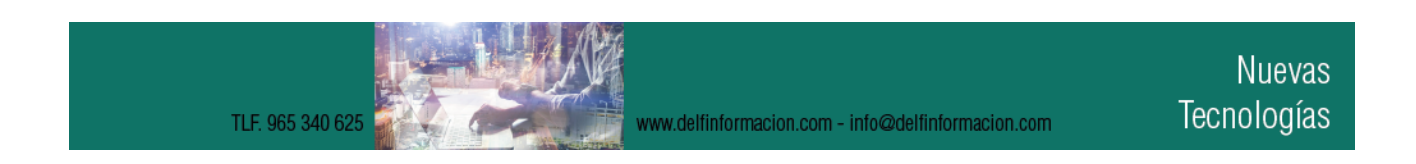

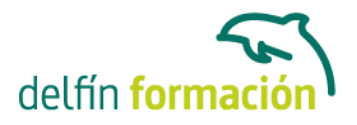

15.2 Acciones y argumentos 15.3 Macro Autoexec 15.4 Práctica simulada - Las macros 15.5 Práctica - Macros 15.6 Cuestionario: Las macros 16 Integrar Access con otras aplicaciones 16.1 Vídeo real - Importar y vincular datos 16.2 Cómo debe obtener datos procedentes de otra base de datos 16.3 Importar datos de Excel 16.4 Vincular datos 16.5 Práctica - Integrar Access con otras aplicaciones 16.6 Cuestionario: Integrar Access con otras aplicaciones. 16.7 Cuestionario: Cuestionario final **Duración:** 20 Horas **Fecha Inicio:** - **Fecha Fin:** - **Horario:** -

**Lugar Impartición:** Consultar

**Precio:** 140,00€

**Descuentos:** Precio único

**Tipo de Formación:** -

**Requisitos:** Consultar

**Calendario:** Estamos actualizando el contenido, perdona las molestías.

\* Delfín Formación es una entidad inscrita y acreditada en el registro de Centros y Entidades de Formación Profesional para el Empleo de la Comunidad Valenciana.

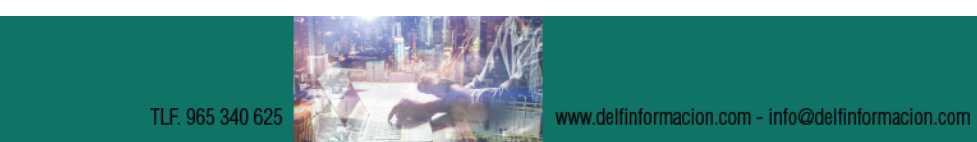